# Accrual / Deferral

How to fill-out the form

## Accrual / Deferral form

#### **UCOP BRC** website

https://www.ucop.edu/business-resource-center/forms-templates/index.html

Form is in Excel and has two tabs:

- FY 19-20 Accrual
- FY 19-20 Deferral

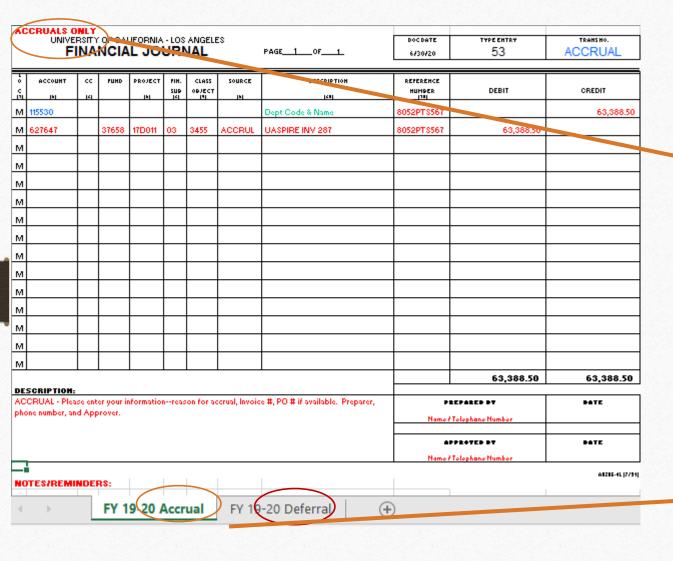

How to know if you're using the accrual or deferral form?

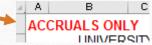

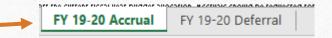

## Let's fill-out the form

UNIVERSITY OF CALIFORNIA - LOS ANGELES

FINANCIAL JOURNAL

PAGE 1 OF 1

6/30/20

TRANS NO.

ACCRUAL

OCCUBATE

TYPE ENTRY

TRANS NO.

ACCRUAL

Make sure you're on the right form.

**DOC DATE:** use 6/30/20**20** for both Accruals and Deferrals.

#### DO NOT TOUCH!

Type Entry Trans No.

| 0 0 | ACCOUNT<br>(6) | CC<br>(2) | FUND  | PROJECT | FIN.<br>SUB<br>(2) | CLASS<br>OBJECT<br>(4) | SOURCE<br>(6) | DESCRIPTION (20) | REFERENCE<br>NUMBER<br>(10) | DEBIT     | CREDIT    |
|-----|----------------|-----------|-------|---------|--------------------|------------------------|---------------|------------------|-----------------------------|-----------|-----------|
| M   | 115530         |           |       |         |                    |                        |               | Dept Code & Name | 8052PTS567                  |           | 63,388.50 |
| M   | 627647         |           | 37658 | 17D011  | 03                 | 3455                   | ACCRUL        | UASPIRE INV 287  | 8052PTS567                  | 63,388.50 |           |

#### At the bottom of the form

| NO   | TES/REMINE                                                                                                    | ERS     |             |              |         |             |                 |                                              |                        |                 |
|------|----------------------------------------------------------------------------------------------------|---------|-------------|--------------|---------|-------------|-----------------|----------------------------------------------|------------------------|-----------------|
|      |                                                                                                    |         |             |              |         |             |                 |                                              |                        |                 |
| •    | Data provided a                                                                                                    | bove i  | n red is fo | r example    | only; p | lease over  | rwrite with you | ur own data.                                 |                        |                 |
|      |                                                                                                    |         |             |              |         |             |                 |                                              |                        |                 |
| •    | BRC General                                                                                                    | Accou   | ınting wil  | l format tl  | ie cred | lit accou   | nt informatio   | n, the account is the same for every i       | nvoice.                |                 |
|      |                                                                                                    |         |             |              |         |             |                 |                                              |                        |                 |
| •    | Please enter y                                                                                                    | our de  | partmen     | t code in t  | he ref  | erence or   | n the first rov | V.                                           |                        |                 |
|      |                                                                                                    |         |             |              |         |             |                 |                                              |                        |                 |
| Ac   | cruals are reques                                                                                                    | ted for | services    | goods and    | service | es receive  | d in the curren | t fiscal year but will not be invoiced or pa | aid until the followin | ng fiscal year, |
| but  | must be paid on                                                                                                    | off the | current fi  | iscal year b | udget a | allocation. | Accruals sho    | uld be requested for invoice amounts of      | \$25,000 and more      | per invoice.    |
| If y | ou are expecting                                                                                                    | multip  | le invoices | s from the   | same v  | endor, and  | d together the  | y are \$25,000 or more, those should also    | be accrued.            |                 |
|      |                                                                                                    |         |             |              |         |             |                 |                                              |                        |                 |
| De   | Deferrals may be requested for goods and services which will be received in the next fiscal year, but are billed in the current fiscal year. An example  |         |             |              |         |             |                 |                                              |                        |                 |
| of a | of a deferral would be a subscription or membership which is typically prepaid before the term of the service begins. Deferrals should also be requested |         |             |              |         |             |                 |                                              |                        |                 |
| for  | amounts of \$25,                                                                                                    | 000 ar  | nd more p   | er invoice.  |         |             |                 |                                              |                        |                 |
|      |                                                                                                    |         |             |              |         |             |                 |                                              |                        |                 |

#### Focus on the first row

#### **Accruals**

|                  | ο<br>(1) | ACCOUNT        | CC<br>(2)   | FUND  | PROJECT | FIN.<br>SUB<br>(2) | CLASS<br>OBJECT<br>(4) | SOURCE<br>(6) | DESCRIPTION (20) | REFERENCE<br>NUMBER<br>(10) | DEBIT          | CREDIT    |   |
|------------------|----------|----------------|-------------|-------|---------|--------------------|------------------------|---------------|------------------|-----------------------------|----------------|-----------|---|
|                  | M        | 115530         |             |       |         |                    |                        |               | Dept Code & Name | 8052PTS567                  |                | 63,388.50 |   |
|                  | M        | 627647         |             | 37658 | 17D011  | 03                 | 3455                   | ACCRUL        | UASPIRE INV 287  | 8052PTS567                  | 63,388.50      |           |   |
| <u>Deferrals</u> |          |                |             |       |         |                    |                        |               |                  |                             |                |           |   |
|                  | 0 C (f)  | ACCOUNT<br>(6) | CC<br>(2)   | FUND  | PROJECT | FIN.<br>SUB<br>(2) | CLASS<br>OBJECT<br>(4) | SOURCE<br>(6) | DESCRIPTION (20) | REFERENCE<br>NUMBER<br>(10) | DEBIT          | CREDIT    |   |
| >                | M        | 114300         |             |       |         |                    |                        |               | Dept Code & Name | 8052PTS567                  | 63,388.50      |           |   |
|                  | M        | 627647         |             | 7658  | 17D011  | 03                 | 3455                   | DEFERL        | UASPIRZ IN 287   | 8052PTS567                  |                | 63,388.50 |   |
|                  |          |                |             | 7     |         |                    |                        | n             |                  | D C                         |                | Į.        |   |
|                  |          |                | <b>JE</b> J | FAUL  | Π.      |                    |                        | Desc          | cription (20     | Kete                        | erence number: | A 1       | - |

DEFAULT.
DO NOT
TOUCH!

Description (20 character limit)
Dept code and name

Reference number:
PO number or
invoice # if there is
no PO

Amount being accrued or deferred

#### Focus on the second row

#### **Accruals**

| 0<br>C        | ACCOUNT (6)    | CC (2) | FUND  | PROJECT (6)  | FIN.<br>SUB<br>(2) | CLASS<br>OBJECT        | SOURCE<br>(6) | DESCRIPTION (20)     | REFERENCE<br>NUMBER<br>(10) | DEBIT           | CREDIT           |
|---------------|----------------|--------|-------|--------------|--------------------|------------------------|---------------|----------------------|-----------------------------|-----------------|------------------|
| ) M           | 115530         |        |       |              |                    |                        |               | 8052-Diversity & Eng | 8052PTS567                  |                 | 63,388.50        |
| M             | 627647         |        | 37658 | 17D011       | 03                 | 3455                   | ACCRUL        | UASPIRE IN 287       | 8052PTS567                  | 63,388.50       |                  |
| De            | <u>ferrals</u> |        |       |              |                    |                        |               |                      |                             |                 |                  |
|               |                | _      | ı     |              | _                  |                        |               |                      |                             |                 |                  |
| c<br>c        | ACCOUNT<br>(6) | CC (2) | FUND  | PROJECT (6)  | FIN.<br>SUB<br>(2) | CLASS<br>OBJECT<br>(4) | SOURCE<br>(6) | DESCRIPTION (20)     | REFERENCE<br>NUMBER<br>(10) | DEBIT           | CREDIT           |
| c<br>P (f)    |                |        | FUND  |              | SUB                | OBJECT                 | <b>r</b> (6)  |                      | NUMBER                      | DEBIT 63,388.50 | CREDIT           |
| C<br>(t)<br>M | (6)            | (2)    |       | <b>P</b> (6) | SUB<br>(2)         | OBJECT (4)             | <b>r</b> (6)  | (20)                 | NUMBER<br>▼ (10)            |                 | CREDIT 63,388.50 |

the FAU where invoice was paid from or will be paid

from.

**Source code:** Use if dept did not provide source code. ACCRUL or DEFERL can be moved to project code if source code already on PO. If proj and source code already on PO, use what's on the PO.

Description (20 limit)
Vendor name and
Invoice number

Reference: PO number

Amount being accrued or deferred

| O            | ACCOUNT | cc  | FUND  | PROJECT | FIN. | CLASS  | SOURCE | DESCRIPTION      | REFERENCE  |           |           |
|--------------|---------|-----|-------|---------|------|--------|--------|------------------|------------|-----------|-----------|
| С            |         |     |       |         | SUB  | OBJECT |        |                  | NUMBER     | DEBIT     | CREDIT    |
| <b>F</b> (1) | (6)     | (2) |       | (6)     | (2)  | (4)    | (6)    | (20)             | (10)       |           |           |
| M            | 114300  |     |       |         |      |        |        | Dept Code & Name | 8052PTS567 | 63,388.50 |           |
| M            | 627647  |     | 37658 | 17D011  | 03   | 3455   | DEFERL | UASPIRE IN 287   | 8052PTS567 |           | 63,388.50 |
|              |         |     |       |         |      |        |        |                  |            | 63,388.50 | 63,388.50 |

Make sure the totals match at the bottom

### Which accruals or deferral can be combined

- One form for accruals and one form for deferrals DO NOT combine accruals and deferrals on one form
- If from the same department with multiple FAUs and vendors okay to combine

| DESCRIPTION:                                                                             |                         |      |
|------------------------------------------------------------------------------------------|-------------------------|------|
| ACCRUAL - Please enter your informationreason for accrual, Invoice #, PO # if available. | PREPARED BY             | DATE |
| Preparer, phone number, and Approver.                                                    | Name / Telephone Number |      |
|                                                                                          | APPROVED BY             | DATE |
|                                                                                          | Name / Telephone Number |      |

400 character limit. Make sure include the following in the description:

\*vendor name and service period

\*invoice number and date

\*preparer's name

\* approver's name

Note: If there are multiple invoices, it's okay to not include the invoice numbers and dates here.

PREPARED BY: Person filling-out the form Date: date the form was filled-out

APPROVED BY: If request is from department, the department must approve the form. If it is filled-out at BRC, it will be approved by Brad Niess.

Date: date the form was approved

# Back-up

Accruals – copy of the invoice

Deferrals – copy of invoice and general ledger

## Submit through ServiceNow

Submit under Compliance, Accounting, Audit and Policy (CAAP) then Cost Transfer Upload:

- ☐ Signed accrual/deferral form (if dept requested; if prepared by BRC, Brad's signature is not required)
- ☐ Invoice (for accrual) or general ledger (for deferral)
- ☐ Excel spreadsheet. Why? So, it will be easy for CAAP to copy paste information.
- ☐ At the bottom of the form, choose either accrual or deferral

| Is this an accrual or deferral for fiscal close? |   |
|--------------------------------------------------|---|
| None                                             | ~ |

# Questions? Ask us! BRC-CAAP@ucop.edu

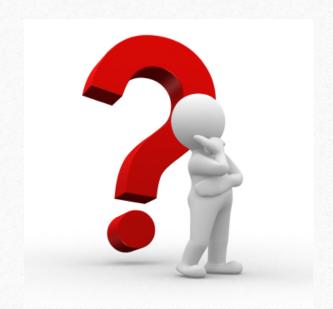

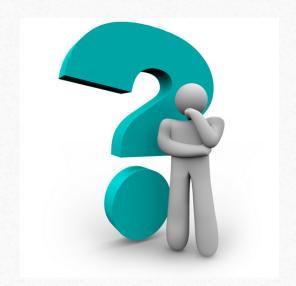

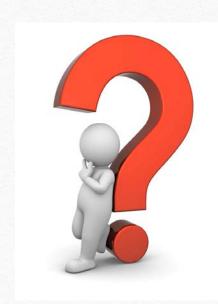